# 새 사용자에 대한 IP 주소 및 고유 서브넷 설정

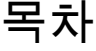

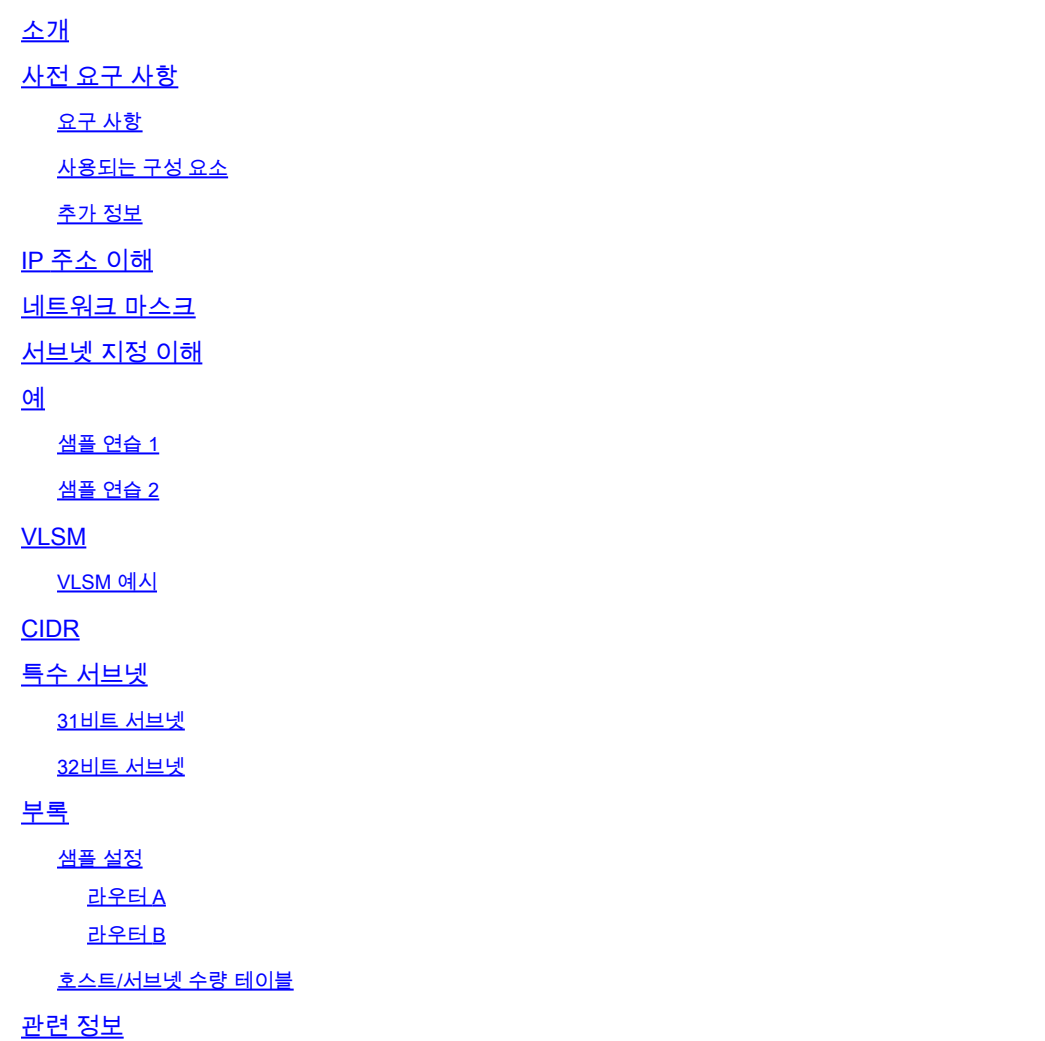

## 소개

이 문서에서는 주소 분할 방식 및 서브넷 지정 방식 등 라우터 설정에 필요한 기본 정보를 설명합니 다.

## 사전 요구 사항

### 요구 사항

Cisco에서는 2진수 및 10진수에 대한 기본적인 이해를 권장합니다.

### 사용되는 구성 요소

이 문서는 특정 소프트웨어 및 하드웨어 버전으로 한정되지 않습니다.

이 문서의 정보는 특정 랩 환경의 디바이스를 토대로 작성되었습니다. 이 문서에 사용된 모든 디바 이스는 초기화된(기본) 컨피그레이션으로 시작되었습니다. 현재 네트워크가 작동 중인 경우 모든 명령의 잠재적인 영향을 미리 숙지하시기 바랍니다.

#### 추가 정보

다음과 같은 기본적인 용어 정의를 숙지하면 좋습니다.

주소 - 네트워크에 있는 하나의 호스트 또는 인터페이스에 할당된 고유한 숫자 ID입니다.

서브넷 - 특정 서브넷 주소를 공유하는 네트워크의 부분입니다.

서브넷 마스크 - 서브넷을 참조하는 주소의 부분과 호스트를 참조하는 부분을 설명하는 데 사용되 는 32비트 조합입니다.

인터페이스 - 네트워크 연결.

InterNIC(Internet Network Information Center)에서 합법적인 주소를 이미 수신한 경우 시작할 준비 가 되었습니다. 인터넷에 연결하지 않으려는 경우 시스코에서는 RFC 1918에서 예약된 주소를 사 용할 것을 강력하게 권장합니다.

라우터의 각 인터페이스에 고유한 서브넷이 포함된 IP 주소를 할당하는 방법을 학습합니다. 모든 것 을 연결하고 이해하는 데 도움이 되는 예시가 포함되어 있습니다.

### IP 주소 이해

IP 주소는 IP 네트워크에서 디바이스를 고유하게 식별하기 위해 사용되는 주소입니다. 주소는 서브 넷 마스크를 사용하여 네트워크 부분과 호스트 부분으로 나눌 수 있는 32개의 2진 비트로 구성됩니 다. 32개의 2진 비트는 4개의 옥텟(1옥텟 = 8비트)으로 나뉩니다. 각 옥텟은 10진수로 변환되고 마 침표(점)로 구분됩니다. 이런 이유로 IP 주소는 점으로 구분된 10진수 형식(예: 172.16.81.100)으로 표시됩니다. 각 옥텟의 값 범위는 10진수 0~255, 또는 2진수 00000000~11111111입니다.

2진수 octet을 10진수로 변환하는 방법은 다음과 같습니다. octet의 가장 오른쪽 비트, 즉 최하위 비 트에는 20의 값이 포함됩니다. 그 왼쪽에 있는 비트의 값은 21입니다. 이 값은 가장 왼쪽 비트, 즉 최 상위 비트(27 값 보유)까지 이어집니다. 따라서 모든 2진 비트가 1이면 여기에 표시된 것과 같이 10진수는 255가 됩니다.

 1 1 1 1 1 1 1 1 128 64 32 16 8 4 2 1 (128+64+32+16+8+4+2+1=255)

다음은 모든 비트가 1로 설정되지 않은 경우의 샘플 옥텟 변환입니다.

 0 1 0 0 0 0 0 1 0 64 0 0 0 0 0 1 (0+64+0+0+0+0+0+1=65) 이 샘플에서는 2진수 및 10진수로 표시되는 IP 주소를 보여줍니다.

 10. 1. 23. 19 (decimal) 00001010.00000001.00010111.00010011 (binary)

이러한 옥텟은 대규모 및 소규모 네트워크를 수용할 수 있는 주소 지정 체계를 제공하기 위해 세분 화됩니다. 네트워크에는 A~E의 5가지 클래스가 있습니다. 클래스 D와 E는 예약되어 있으며 이에 대한 논의는 이 문서의 범위를 벗어나므로 클래스 A에서 C에 초점을 맞춥니다.

참고: 또한 이 문서에서는 IP 주소 지정 및 서브네팅을 쉽게 이해할 수 있도록 클래스 A, 클래 스 B 등의 용어를 사용합니다. 이러한 용어는 업계에서 거의 사용되지 않는데, CIDR(Alassless Interdomain Routing)의 도입 때문입니다.

IP 주소가 지정되면 해당 클래스는 상위 비트 3개(첫 번째 옥텟의 가장 왼쪽 3개 비트)에서 확인할 수 있습니다. 그림 1은 상위 비트 3개의 의미와 각 클래스에 해당하는 주소 범위를 보여줍니다. 정보 제공을 위해 클래스 D 및 클래스 E 주소 또한 표시됩니다.

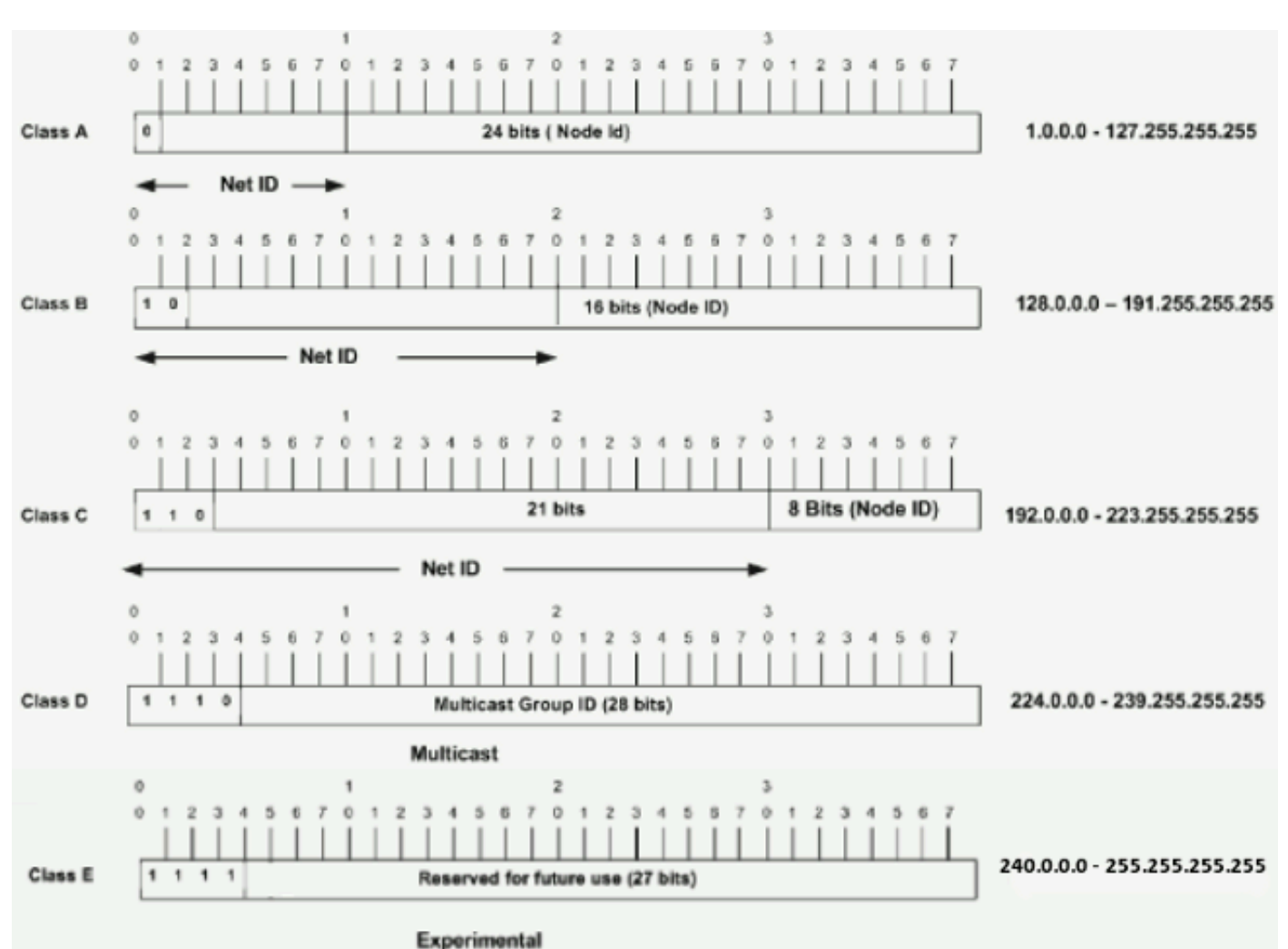

그림 1

클래스 A 주소에서 첫 번째 octet은 네트워크 부분이므로 그림 1의 클래스 A 예시에는 1.0.0.x~127.255.255.x(여기서 x는 0~255)의 주 네트워크 주소가 있습니다. octet 2, 3, 4(다음 24개 비트)는 네트워크 관리자가 서브넷과 호스트를 적절하게 구분하여 분할하는 데 사용됩니다. 클래스 A 주소는 65,536개 이상의 호스트(실제로는 최대 1,677,7214개의 호스트)가 있는 네트워크에 사용 됩니다.

클래스 B 주소에서 처음 2개의 octet은 네트워크 부분이므로 그림 1의 클래스 B 예시에는 128.0.0.x~191.255.255.x의 주 네트워크 주소가 있습니다. octet 3 및 4(16개 비트)는 로컬 서브넷 및 호스트용입니다. 클래스 B 주소는 호스트가 256~65,534개인 네트워크에 사용됩니다.

클래스 C 주소에서 처음 3개의 옥텟이 네트워크 부분입니다. 그림 1의 클래스 C 예시에는 192.0.0.x~223.255.255.x의 주 네트워크 주소가 있습니다. octet 4(8개 비트)는 로컬 서브넷 및 호스 트용으로, 호스트가 254개 미만인 네트워크에 적합합니다.

### 네트워크 마스크

네트워크 마스크는 주소의 어떤 부분이 네트워크를 식별하고 주소의 어떤 부분이 노드를 식별하는 지 파악하는 데 도움이 됩니다. 클래스 A, B 및 C 네트워크에는 여기에 표시된 것과 같이 기본 마스 크가 있으며, 이를 자연 마스크라고도 합니다.

Class A: 255.0.0.0 Class B: 255.255.0.0 Class C: 255.255.255.0

서브넷이 지정되지 않은 클래스 A 네트워크의 IP 주소는 10.20.15.1 255.0.0.0과 유사한 주소/마스 크 쌍을 갖습니다. 마스크가 주소의 네트워크 및 노드 부분을 식별하는 데 어떻게 도움이 되는지 확 인하려면 주소와 마스크를 2진수로 변환합니다.

10.20.15.1 = 00001010.00010100.00001111.00000001  $255.0.0.0 = 11111111.00000000.00000000.000000000$ 

주소와 마스크가 2진으로 표시되면 네트워크 및 호스트 ID를 더욱 쉽게 식별할 수 있습니다. 해당 마스크 비트가 1로 설정된 주소 비트는 네트워크 ID를 나타냅니다. 해당 마스크 비트가 0으로 설정 된 주소 비트는 노드 ID를 나타냅니다.

10.20.15.1 = 00001010.00010100.00001111.00000001  $255.0.0.0 = 11111111.00000000.00000000.000000000$  ---------------------------------- net id | host id

netid = 00001010 = 10  $hostid = 00010100.00001111.00000001 = 20.15.1$ 

## 서브넷 지정 이해

서브넷을 지정하면 단일 클래스 A, B 또는 C 네트워크 내에 존재하는 여러 개의 논리적 네트워크를 생성할 수 있습니다. 서브넷을 지정하지 않는 경우 클래스 A, B 또는 C 네트워크에서 단 하나의 네 트워크만 사용할 수 있는데, 이는 비현실적입니다.

네트워크의 각 데이터 링크에는 고유한 네트워크 ID가 있어야 하며, 해당 링크의 모든 노드가 동일 한 네트워크의 멤버입니다. 주 네트워크(클래스 A, B 또는 C)를 소규모 하위 네트워크로 분할하는 경우 상호 연결 하위 네트워크의 네트워크를 생성할 수 있습니다. 그러면 이 네트워크의 각 데이터 링크는 고유한 네트워크/하위 네트워크 ID를 갖습니다. n개의 네트워크/하위 네트워크를 연결하는 모든 디바이스 또는 게이트웨이에는 n개의 개별 IP 주소가 있으며, 상호 연결되는 네트워크/하위 네 트워크마다 하나씩 갖습니다.

네트워크의 서브넷을 지정하려면 주소의 호스트 ID 부분에 있는 일부 비트로 자연 마스크를 확장하 여 하위 네트워크 ID를 생성합니다. 예를 들어, 255.255.255.0의 자연 마스크를 보유한 192.168.5.0의 클래스 C 네트워크가 있는 경우 이러한 방식으로 서브넷을 생성할 수 있습니다.

192.168.5.0 - 11000000.10101000.00000101.00000000 255.255.255.224 - 11111111.11111111.11111111.11100000 --------------------------|sub|----

마스크를 255.255.255.224로 확장하면 주소의 원래 호스트 부분에서 3비트(sub로 표시)를 가져와 서 서브넷을 만드는 데 사용한 것입니다. 이 3개 비트를 사용하면 8개의 서브넷을 생성할 수 있습니 다. 기타 5개 호스트 ID 비트를 사용하여 각 서브넷에 최대 32개의 호스트 주소를 보유할 수 있습니 다. 이 가운데 30개는 디바이스에 할당되는데, 호스트 ID가 모두 0이거나 1인 경우는 허용되지 않기 때문입니다(이 점을 명심해야 함). 따라서 이 점을 감안하여 이러한 서브넷이 생성되었습니다.

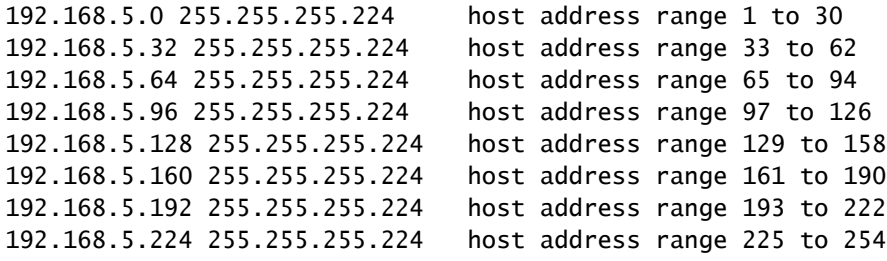

참고: 이 마스크를 나타내는 두 가지 방법이 있습니다. 먼저, 기본 클래스 C 마스크보다 3비트 더 많이 사용하므로 이러한 주소를 3비트 서브넷 마스크로 표시할 수 있습니다. 또는 마스크 에 27개 비트가 설정되어 있으므로 255.255.255.224의 마스크를 /27로 나타낼 수도 있습니다. 이 두 번째 방법은 CIDR에 사용됩니다. 이 방법을 사용하면 이러한 네트워크 중 하나를 표기 법 접두사/길이로 설명할 수 있습니다. 예를 들어, 192.168.5.32/27은 네트워크 192.168.5.32 255.255.255.224를 나타냅니다. 해당하는 경우 접두사/길이 표기법은 이 문서의 나머지 부분 에서 마스크를 나타내는 데 사용됩니다.

이 섹션의 네트워크 서브넷 지정 체계에서는 8개의 서브넷을 허용하며, 네트워크는 다음과 같이 표 시될 수 있습니다.

그림 2

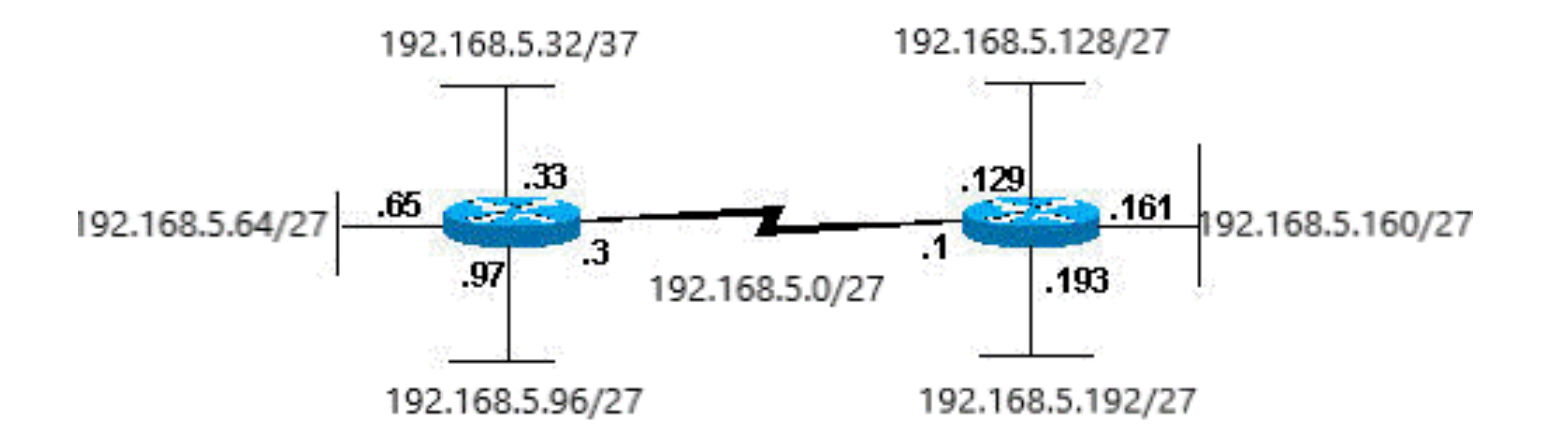

그림 2의 라우터 각각에는 4개의 하위 네트워크가 연결되어 있으며, 하나의 하위 네트워크는 두 라 우터 모두에 공통입니다. 또한 각 라우터에는 연결된 각 하위 네트워크에 대한 IP 주소가 있습니다. 각 하위 네트워크는 최대 30개의 호스트 주소를 지원할 수 있습니다.

이 점은 흥미롭습니다. 서브넷 마스크에 사용하는 비트가 많을수록 사용 가능한 서브넷이 많아집니 다. 하지만 사용 가능한 서브넷이 많아지면 서브넷당 사용할 수 있는 호스트의 수는 적어집니다. 예 를 들어, 192.168.5.0의 클래스 C 네트워크와 255.255.255.224(/27)의 마스크에서 8개의 서브넷을 허용하고, 각 서브넷에는 32개의 호스트 주소가 있을 수 있습니다(이 가운데 30개는 디바이스에 할 당 가능). 255.255.255.240(/28)의 마스크를 사용하는 경우, 다음과 같이 분할됩니다.

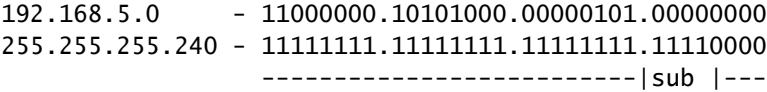

이제 4개 비트에서 서브넷을 생성하므로 호스트 주소에 남은 비트 수는 4개입니다. 따라서 이 경우 최대 16개의 서브넷을 보유할 수 있으며, 각 서브넷에는 최대 16개의 호스트 주소가 있을 수 있습니 다(이 가운데 14개는 디바이스에 할당 가능).

클래스 B 네트워크의 서브넷이 어떻게 지정될 수 있는지 확인합니다. 네트워크 172.16.0.0을 사용 하는 경우 해당 자연 마스크는 255.255.0.0 또는 172.16.0.0/16임을 알 수 있습니다. 255.255.0.0 이 후로 마스크를 확장하면 서브넷 지정을 의미합니다. 클래스 C 네트워크보다 훨씬 더 많은 서브넷을 생성할 수 있음을 신속하게 확인할 수 있습니다. 255.255.248.0(/21)의 마스크를 사용하는 경우 서 브넷당 허용되는 서브넷 및 호스트는 몇 개입니까?

원래 호스트에서 서브넷에 5개의 비트를 사용합니다. 이를 통해 32개의 서브넷을 보유할 수 있습니 다(25). 서브넷 지정에 5개 비트를 사용한 경우에는 호스트 주소에 11개 비트가 남게 됩니다. 이를 통해 각 서브넷에서 2,048개의 호스트 주소(211)를 보유할 수 있으며, 2,046개는 디바이스에 할당될 수 있습니다.

 $\blacklozenge$  참고: 과거에는 서브넷 0(모든 서브넷 비트가 0으로 설정됨) 및 모든 1 서브넷(모든 서브넷 비 트가 1로 설정됨)을 사용하는 데 제한이 있었습니다. 일부 디바이스에서는 이러한 서브넷의 사용이 허용되지 않습니다. Cisco Systems 디바이스에서는 **ip subnet-zero** 명령이 구성되었습니 다.

### 예

#### 샘플 연습 1

이제 서브넷 지정을 이해했으니 이를 활용하십시오. 이 예시에서는 두 디바이스에 할당되었던 접두 사/길이 표기법으로 작성된 두 개의 주소/마스크 조합이 제공됩니다. 이 디바이스가 동일한 서브넷 에 있는지 아니면 다른 서브넷에 있는지 확인해야 합니다. 각 주소가 속한 서브넷을 확인하기 위해 각 디바이스의 주소와 마스크를 사용할 수 있습니다.

DeviceA: 172.16.17.30/20 DeviceB: 172.16.28.15/20

DeviceA의 서브넷 확인:

172.16.17.30 - 10101100.00010000.00010001.00011110 255.255.240.0 - 11111111.11111111.11110000.00000000 -----------------| sub|----------- subnet = 10101100.00010000.00010000.00000000 = 172.16.16.0

해당 마스크 비트가 1로 설정된 주소 비트를 확인하고 나머지 모든 주소 비트를 0으로 설정합니다 (마스크와 주소 간에 논리곱 연산을 수행할 때와 동일). 이 주소가 속한 서브넷을 표시합니다. 이 경 우 Device A는 서브넷 172.16.16.0에 속합니다.

DeviceB의 서브넷 확인:

172.16.28.15 - 10101100.00010000.00011100.00001111 255.255.240.0 - 11111111.11111111.11110000.00000000 -----------------| sub|------------

이러한 확인을 통해 Device A와 Device B는 동일한 서브넷의 부분인 주소를 보유합니다.

#### 샘플 연습 2

192.168.5.0/24의 클래스 C 네트워크에서 네트워크의 서브넷을 지정하여 다음과 같은 호스트 요구 사항을 갖춘 그림 3의 네트워크를 생성합니다.

그림 3

## netA: 14 hosts

netD: 7 hosts

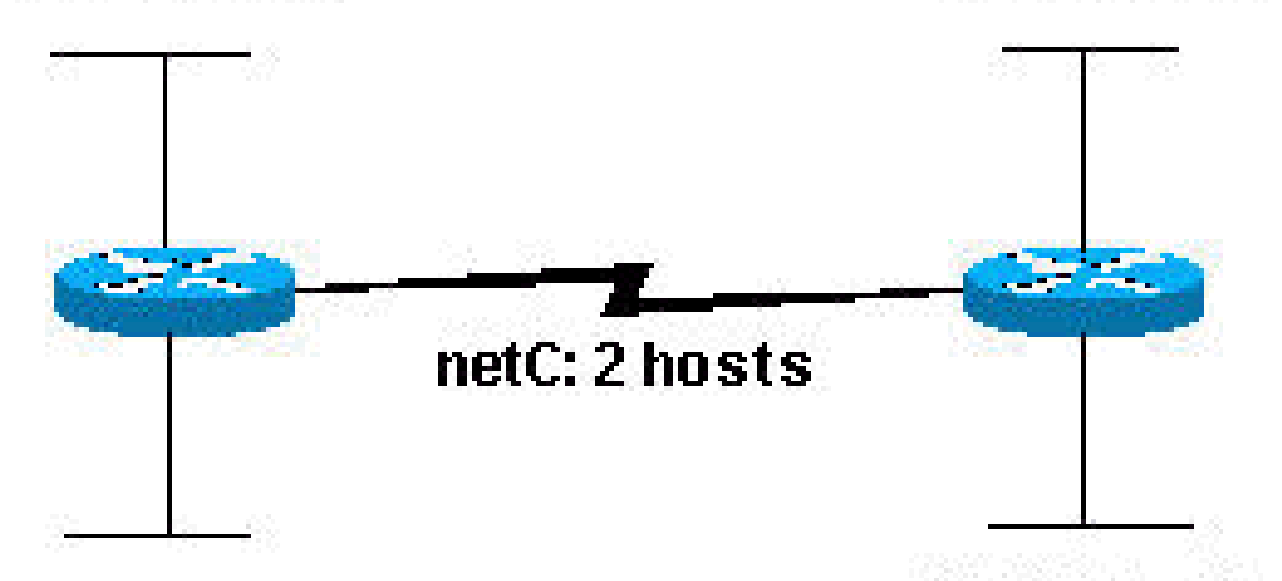

## netB: 28 hosts

netE: 28 hosts

그림 3에 표시된 네트워크를 살펴보면 5개의 서브넷을 생성해야 함을 알 수 있습니다. 가장 큰 서브 넷은 28개의 호스트 주소를 지원해야 합니다. 클래스 C 네트워크에서도 가능합니까? 그렇다면 어 떻게 해야 할까요?

시작하려면 서브넷 요구 사항을 확인합니다. 필요한 서브넷 5개를 생성하기 위해 클래스 C 호스트 비트에서 3개 비트를 사용해야 합니다. 2개 비트는 4개 서브넷(22)만을 허용합니다.

3개의 서브넷 비트가 필요하므로 주소의 호스트 부분에 5개의 비트가 남게 됩니다. 호스트는 몇 개 지원됩니까? 25 = 32개(30개 사용 가능). 이는 요건을 충족합니다.

따라서 클래스 C 네트워크를 사용하여 이 네트워크를 생성할 수 있음을 확인했습니다. 하위 네트워 크를 할당하는 방법의 예시:

netA: 192.168.5.0/27 host address range 1 to 30 netB: 192.168.5.32/27 host address range 33 to 62 netC: 192.168.5.64/27 host address range 65 to 94 netD: 192.168.5.96/27 host address range 97 to 126

## VLSM

이전의 모든 서브넷 지정 예시에서는 동일한 서브넷 마스크가 모든 서브넷에 적용되었습니다. 따라 서 각 서브넷에 사용 가능한 호스트 주소의 수는 동일합니다. 경우에 따라 이 방법이 필요하지만, 대 부분의 경우 모든 서브넷에 대해 동일한 서브넷 마스크가 있으면 주소 공간이 낭비됩니다. 예를 들 어 예제 예제 2 섹션에서 클래스 C 네트워크는 8개의 동일한 크기의 서브넷으로 분할되었지만 각 서브넷이 사용 가능한 모든 호스트 주소를 활용하지 않아 주소 공간이 낭비되었습니다. 그림 4는 낭 비되는 주소 공간을 보여줍니다.

그림 4

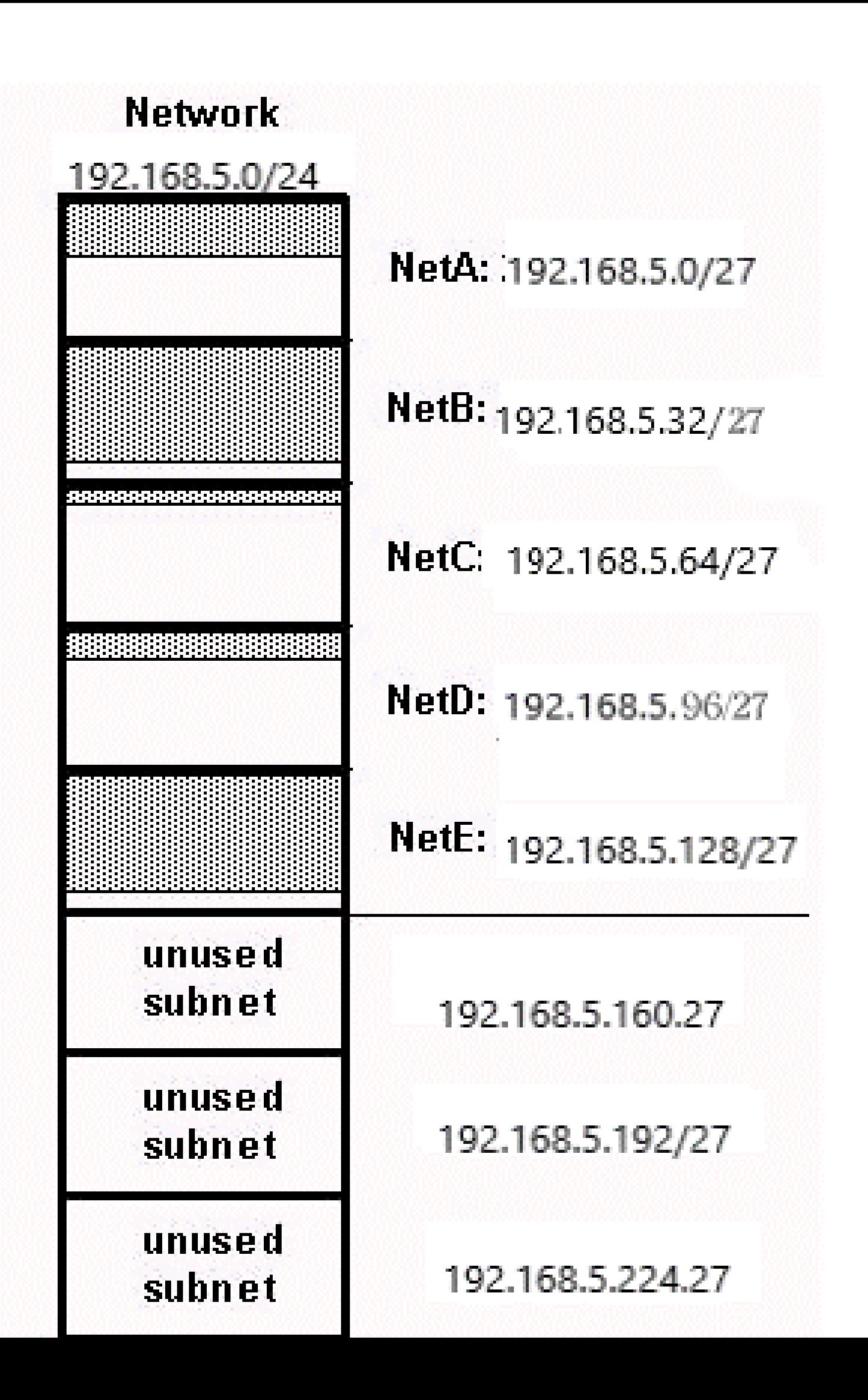

에는 사용하지 않는 호스트 주소 공간이 많습니다. 이는 향후의 성장을 고려한 계획적인 설계일 가 능성이 있지만 대부분의 경우 동일한 서브넷 마스크가 모든 서브넷에 사용되므로 어드레스 스페이 스 낭비입니다.

VLSM(가변 길이 서브넷 마스크)을 사용하면 각 서브넷에 대해 서로 다른 마스크를 사용할 수 있으 므로 주소 공간을 효율적으로 사용할 수 있습니다.

VLSM 예시

샘플 연습 2와 동일한 네트워크 및 요건에서 VLSM 사용을 통한 서브넷 지정 체계를 개발합니다.

netA: must support 14 hosts netB: must support 28 hosts netC: must support 2 hosts netD: must support 7 hosts netE: must support 28 host

#### 필요한 호스트 수를 허용하는 마스크를 확인합니다.

netA: requires a /28 (255.255.255.240) mask to support 14 hosts netB: requires a /27 (255.255.255.224) mask to support 28 hosts netC: requires a /30 (255.255.255.252) mask to support 2 hosts netD\*: requires a /28 (255.255.255.240) mask to support 7 hosts netE: requires a /27 (255.255.255.224) mask to support 28 hosts

 $*$  a  $/29$  (255.255.255.248) would only allow 6 usable host addresses therefore netD requires a /28 mask.

서브넷을 할당하는 가장 쉬운 방법은 가장 큰 서브넷을 먼저 할당하는 것입니다. 예를 들어 이러한 방식으로 할당할 수 있습니다.

netB: 192.168.5.0/27 host address range 1 to 30 netE: 192.168.5.32/27 host address range 33 to 62 netA: 192.168.5.64/28 host address range 65 to 78 netD: 192.168.5.80/28 host address range 81 to 94 netC: 192.168.5.96/30 host address range 97 to 98

이는 그림 5와 같은 모습일 수 있습니다.

그림 5

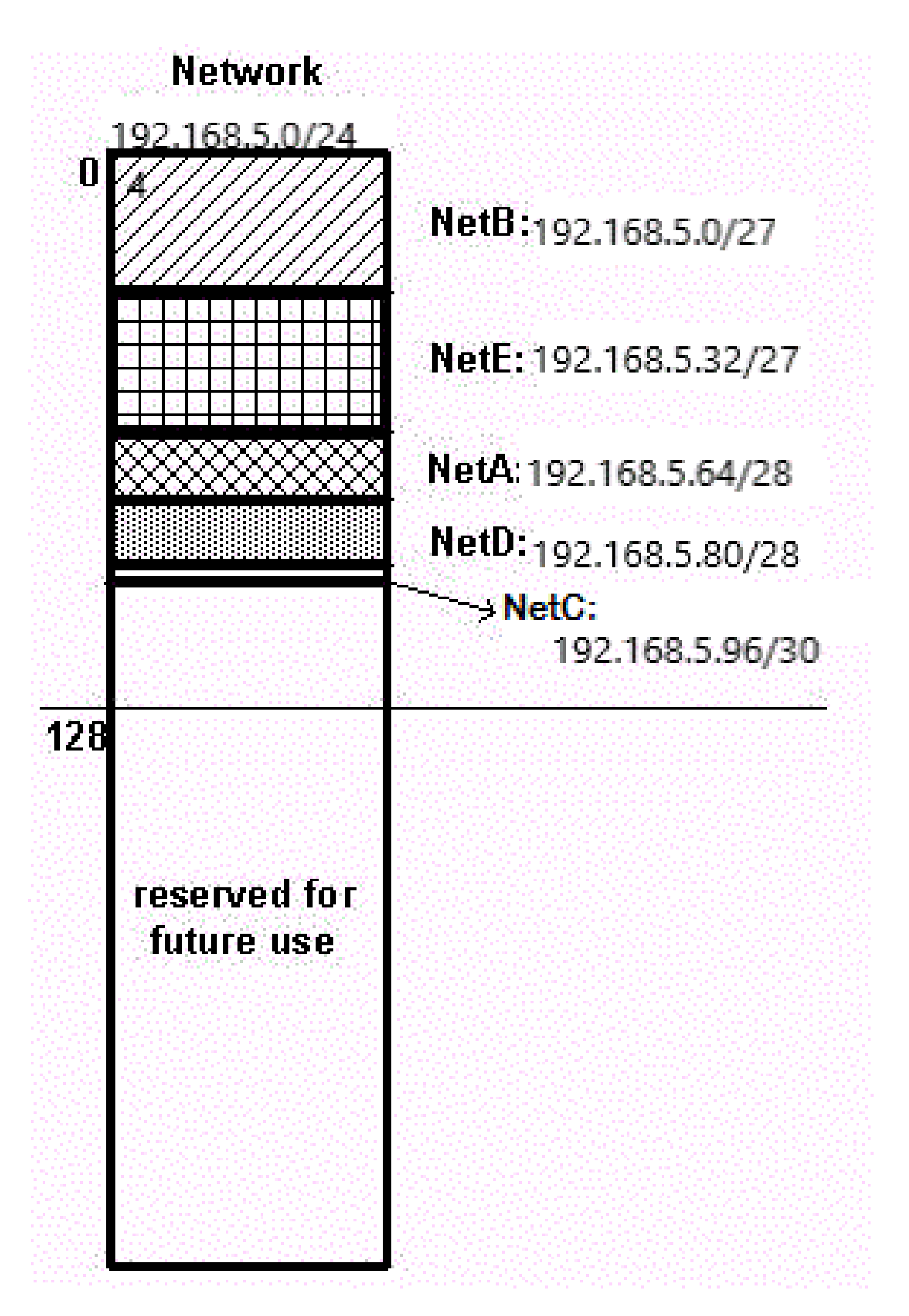

그림 5는 VLSM이 어드레스 스페이스를 절반 이상 절약하는 데 어떻게 도움이 되는지 보여줍니다.

은 인터넷에서 주소 공간 사용률 및 라우팅 확장성을 개선하기 위해 도입되었습니다. 이는 인터넷 의 빠른 성장과 인터넷 라우터에 포함된 IP 라우팅 테이블의 증가로 인해 필요했습니다.

CIDR은 기존 IP 클래스(클래스 A, 클래스 B, 클래스 C 등)에서 벗어납니다. CIDR에서 IP 네트워크 는 IP 주소이며 마스크 길이를 나타내는 접두사로 표시됩니다. 길이는 1로 설정된 가장 왼쪽의 연속 된 마스크 비트 수를 의미합니다. 따라서 네트워크 172.16.0.0 255.255.0.0은 172.16.0.0/16으로 표 시할 수 있습니다. 또한 CIDR은 각 도메인이 더 높은 수준에서 IP 주소를 가져오는 더욱 계층적인 인터넷 아키텍처를 보여줍니다. 이를 통해 더 높은 수준에서 도메인 요약을 수행할 수 있습니다. 예 를 들어 ISP가 네트워크 172.16.0.0/16을 소유한 경우 ISP는 172.16.1.0/24, 172.16.2.0/24 등을 고 객에게 제공할 수 있습니다. 하지만 다른 공급자에게 알릴 때 ISP는 172.16.0.0/16만을 알려야 합니 다.

CIDR에 대한 자세한 내용은 RFC 1518 및 RFC 1519를 참조하십시오.

### 특수 서브넷

31비트 서브넷

30비트 서브넷 마스크는 4개의 IPv4 주소를 허용합니다. 호스트 주소 2개, 모두 0인 네트워크 1개, 모두 1인 브로드캐스트 주소 1개입니다. Point-to-Point 링크는 두 개의 호스트 주소만 가질 수 있습 니다. 포인트 투 포인트 링크를 사용하여 브로드캐스트 및 모두 0으로 된 주소를 가질 필요는 없습 니다. 31비트 서브넷 마스크는 정확히 2개의 호스트 주소를 허용하며, 브로드캐스트 및 모두 0으로 된 주소를 제거하므로 포인트 투 포인트 링크에 대한 IP 주소 사용을 최소로 유지합니다.

RFC 3021 참조 - IPv4 Point-to-Point 링크에서 31비트 접두사 사용

마스크는 255.255.255.254 또는 /31입니다.

/31 서브넷은 시리얼 또는 POS 인터페이스와 같은 진정한 포인트 투 포인트 링크에서 사용할 수 있 습니다. 그러나 이더넷 인터페이스와 같은 브로드캐스트 인터페이스 유형에도 사용할 수 있습니다. 이 경우 해당 이더넷 세그먼트에 IPv4 주소가 두 개만 있어야 합니다.

예

192.168.1.0 및 192.168.1.1은 서브넷 192.168.1.0/31에 있습니다.

R1(config)#interface gigabitEthernet 0/1 R1(config-if)#ip address 192.168.1.0 255.255.255.254 % Warning: use /31 mask on non point-to-point interface cautiously

gigabitEthernet은 브로드캐스트 세그먼트이므로 경고가 출력됩니다.

#### 32비트 서브넷

서브넷 마스크 255.255.255.255(/32 서브넷)는 IPv4 호스트 주소가 하나뿐인 서브넷을 설명합니다. 이러한 서브넷은 항상 링크당 둘 이상의 주소가 필요하므로 네트워크 링크에 주소를 할당하는 데

사용할 수 없습니다. /32의 사용은 주소를 하나만 가질 수 있는 링크에서 사용하기 위해 엄격하게 예 약되어 있습니다. 시스코 라우터의 예는 루프백 인터페이스입니다. 이러한 인터페이스는 내부 인터 페이스이며 다른 디바이스에 연결되지 않습니다. 따라서 /32 서브넷을 가질 수 있습니다.

예

interface Loopback0 ip address 192.168.2.1 255.255.255.255

## 부록

#### 샘플 설정

라우터 A와 B는 직렬 인터페이스를 통해 연결됩니다.

라우터 A

 hostname routera ! ip routing ! int e 0 ip address 172.16.50.1 255.255.255.0 !(subnet 50) int e 1 ip address 172.16.55.1 255.255.255.0 !(subnet 55) int s 0 ip address 172.16.60.1 255.255.255.0 !(subnet 60) int s 0 ip address 172.16.65.1 255.255.255.0 (subnet 65) !S 0 connects to router B router rip network 172.16.0.0

#### 라우터 B

 hostname routerb ! ip routing ! int e 0 ip address 192.168.10.200 255.255.255.240 !(subnet 192) int e 1 ip address 192.168.10.66 255.255.255.240 !(subnet 64) int s 0

 ip address 172.16.65.2 (same subnet as router A's s 0) !Int s 0 connects to router A router rip network 192.168.10.0 network 172.16.0.0

#### 호스트/서브넷 수량 테이블

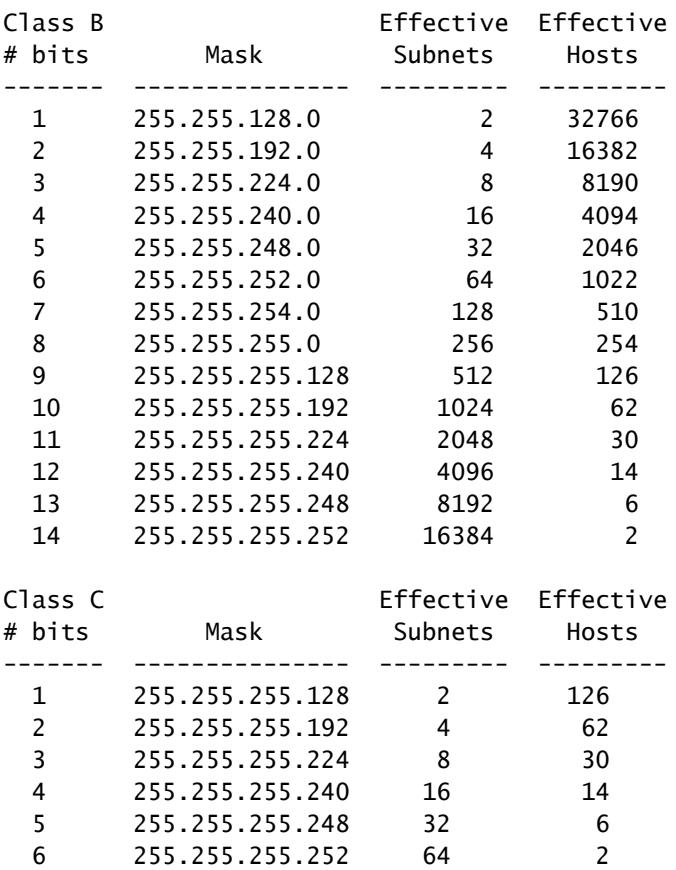

\*Subnet all zeroes and all ones included. These may not be supported on some legacy systems. \*Host all zeroes and all ones excluded.

## 관련 정보

- [IP 라우팅 프로토콜 기술 지원](https://www.cisco.com/c/ko_kr/tech/ip/ip-routing/index.html)
- [Zero 서브넷 및 All-Ones 서브넷 지정](https://www.cisco.com/c/ko_kr/support/docs/ip/dynamic-address-allocation-resolution/13711-40.html)
- [호스트 및 서브넷 수량](https://www.cisco.com/c/ko_kr/support/docs/ip/routing-information-protocol-rip/13790-8.html)
- [기술 지원 및 문서 − Cisco Systems](https://www.cisco.com/c/ko_kr/support/index.html)

이 번역에 관하여

Cisco는 전 세계 사용자에게 다양한 언어로 지원 콘텐츠를 제공하기 위해 기계 번역 기술과 수작업 번역을 병행하여 이 문서를 번역했습니다. 아무리 품질이 높은 기계 번역이라도 전문 번역가의 번 역 결과물만큼 정확하지는 않습니다. Cisco Systems, Inc.는 이 같은 번역에 대해 어떠한 책임도 지지 않으며 항상 원본 영문 문서(링크 제공됨)를 참조할 것을 권장합니다.